# **Programovací jazyk C**

Miroslav Melicherčík

## **Štandardné hlavičkové súbory**

- <assert.h> makrá používané pri ladení
- <ctype.h> práca so znakmi
- <math.h> matematické funkcie
- <locale.h> práca s národným prostredím
- <setjmp.h> ďalšie možnosti skokov
- $\cdot$  <signal.h> práca so signálmi
- $\cdot$  <stdarg.h> premenlivý počet argumentov
- <stdio.h> štandardný vstup a výstup

## **Štandardné hlavičkové súbory**

- <stdlib.h> štandardné funkcie
- < string.h > práca s reťazcami
- <time.h> práca s datumom a časom
- $\cdot$  <error.h> ošetrovanie systémových chýb
- <limits.h> charakteristiky celých čísel
- <float.h> charakteristiky reálnych čísel
- <stddef.h> štandardné definície

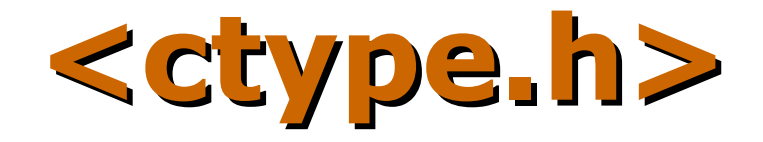

- isascii(c)
- isalnum(c)
- isalpha(c)
- iscntrl(c)
- isdigit(c)
- islower(c)
- $\cdot$  isgraph(c)
- isprint(c)
- ispunct(c)
- isspace(c)
- isupper(c)
- isxdigit(c)
- isblank(c)
- toascii(c)
- tolower(c)
- toupper(c)

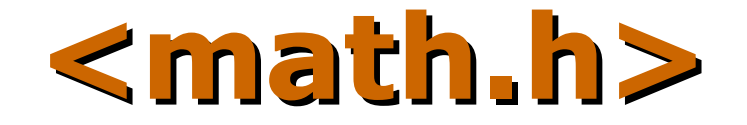

# define M E 2.7182818284590452354 /\* e \*/ # define M LOG2E 1.4426950408889634074 /\* log 2 e \*/ # define M LOG10E 0.43429448190325182765 /\* log 10 e \*/ # define M LN2 0.69314718055994530942 /\* log e 2 \*/ # define M LN10 2.30258509299404568402 /\* log e 10 \*/ # define M PI 3.14159265358979323846 /\* pi \*/ # define M\_PI\_2 1.57079632679489661923 /\* pi/2 \*/ # define M\_PI\_4 0.78539816339744830962 /\* pi/4 \*/ # define M 1 PI 0.31830988618379067154 /\* 1/pi \*/ # define M\_2\_PI 0.63661977236758134308 /\* 2/pi \*/ # define M\_2\_SQRTPI 1.12837916709551257390 /\* 2/sqrt(pi) \*/ # define M SQRT2 1.41421356237309504880 /\* sqrt(2) \*/ # define M\_SQRT1\_2 0.70710678118654752440 /\* 1/sqrt(2) \*/

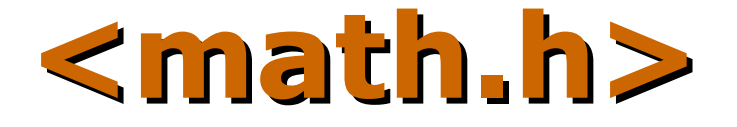

double acos(double x) double asin(double x) double atan(double x) double cos(double x) double cosh(double x) double sin(double x) double sinh(double x) double tanh(double x) double exp(double x) double log(double x) double log10(double x) double pow(double x, double y) double sqrt(double x) double ceil(double x) double fabs(double x) double floor(double x)

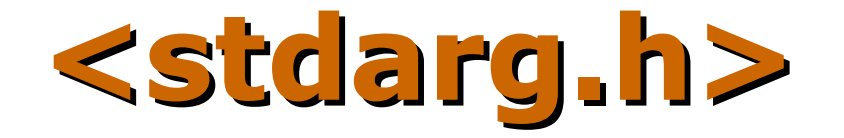

- va\_start() inicializuje adresu prvého premenlivého parametra v zásobníku
- va\_arg $()$ poskytne hodnotu parametra a nastaví adresu ďalšieho
- va  $end()$ ukončenie práce so zásobníkom
- va\_list typ

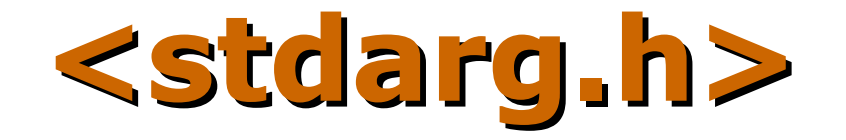

- vprintf() výstup premenlivého počtu parametrov na stdout
- vfprintff() výstup premenlivého počtu parametrov do súboru
- vsprintf() výstup premenlivého počtu parametrov do reťazca
- Analogicky scanf()

### **FPPP**

#### **Funkcie s Premenlivým Počtom Parametrov**

```
#include <stdio.h>
  #include <string.h>
  #include <stdarg.h>
void chyba(char *str, char *format, …)
\{va_list argumenty;
  char *pom;
  va_start(argumenty, format);
  vprintf(format, argumenty);
  va_end(argumenty);
pom = \text{strcpy}(\text{str}, \text{``\nChyba - string: '');pom += strlen(str);va_start(argumenty, format);
  vprintf(pom, format, argumenty);
  va_end(argumenty);
}
```
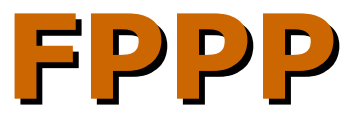

```
int main(void)
\{char riadok[1000];
int i = 5;
float f = 3.14;
chyba(riadok, "Ziadna chyba\n");
puts(riadok);
chyba(riadok, "int = %d, float = %f\n", i, f);
puts(riadok);
chyba(riadok, "int = %d, float = %f, %d, %f\n", i, f, i, f);
puts(riadok);
return(0);
}
```
## **<time.h>**

#### struct tm {

- 
- int tm\_min;
- int tm\_hour;
- $int$   $tm$   $mday$ ;
- int tm\_mon;
- int tm\_year;
- int tm\_wday;
- int tm\_yday;
- $int$   $tm$  isdst;

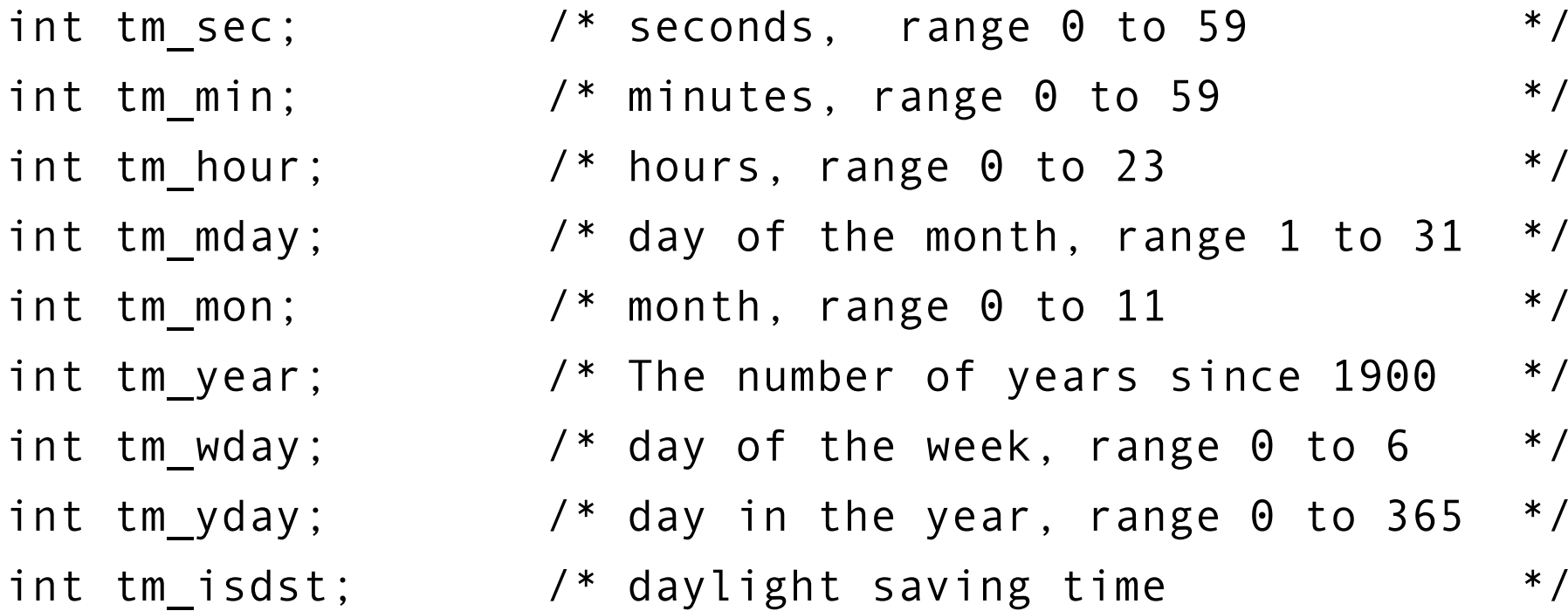

};

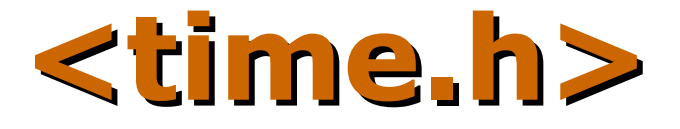

#### CLOCKS\_PER\_SEC

clock\_t clock(void) počet clock od začiatku

double difftime(time\_t time1, time\_t time2) rozdiel časov

time\_t time(time\_t \*timer) súčasný čas a dátum

### **<limits.h>**

CHAR\_BIT CHAR\_MAX CHAR\_MIN INT\_MAX INT\_MIN LONG\_MAX LONG\_MIN SCHAR\_MAX SCHAR\_MIN

SHRT\_MAX SHRT\_MIN UCHAR\_MAX UINT\_MAX ULONG\_MAX USHRT\_MAX